# NTP嵌頓資訊

## 目錄

簡介

如何在Cisco路由器上啟用NTP鈴聲? 是否有可用的Cisco NTP配置示例? 如何設定NTP以更新路由器中的時鐘晶片? 從何處可以獲得有關NTP的更多資訊? [相關資訊](#page-1-0)

## 簡介

本文檔包含有關NTP嵌頓的常見問題。

## 問:如何在Cisco路由器上啟用NTP鈴聲?

A.您可以使用以下基本命令之一:

### • ntp伺服器(主機)[版本n]

### • ntp peer(host)[版本n]

您使用的命令取決於您想要的是客戶端/伺服器關係還是對等關係。還有其他一些功能可用於MD5身 份驗證、廣播和訪問控制。您還可以使用上下文相關幫助功能來找出問題;鍵入ntp? 配置模式。

您還需要檢視show ntp router命令。以下是兩個範例:

#### router# **show ntp assoc**

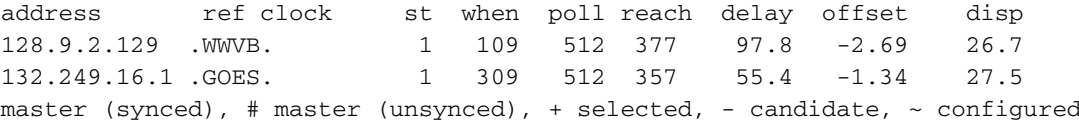

#### router# **show ntp stat**

Clock is synchronized, stratum 2, reference is 132.249.16.1 nominal freq is 250.0000 Hz, actual freq is 249.9981 Hz, precision is 2\*\*19 reference time is B1A8852D.B69201EE (12:36:13.713 PDT Tue Jun 14 1994) clock offset is -1.34 msec, root delay is 55.40 msec root dispersion is 41.29 msec, peer dispersion is 28.96 msec

## 問:是否提供思科NTP配置示例?

A.當然,您需要將自己的NTP對等點、時區和GMT偏移量替換為以下示例。示例1位於美國中央時 區,而示例3位於美國太平洋時區。兩者都符合美國夏令時慣例。

示例1 — 美國中央時區:

```
 clock timezone CST -6
  clock summer-time CDT recurring
  ntp source eth 0
  ntp peer (host1)
  ntp peer (host2)
  ntp peer (host3)
  ...
範例 2:
```
... ntp source Ethernet0/0 ntp update-calendar ntp peer (host1) ntp peer (host2) prefer ...

### 示例3 — 美國太平洋時區:

...

...

 *!--- Granular timestamping of debug and syslog messages.* service timestamps debug datetime localtime service timestamps log datetime localtime *!--- Pacific Standard Time clock timezone PST -8. !-- U.S. standard daylight saving time is in effect.* clock summer-time PDT recurring interface Ethernet0 ip address 10.1.1.1 255.255.255.0 *!--- NTP broadcast packets out onto the local Ethernet.* ntp broadcast ntp clock-period 17180319 *!--- Ethernet0 is the source for NTP packets.* ntp source Ethernet0 ntp server (host1) ntp server (host2) ntp server (host3) 注意:自動新增ntp clock-period命令,以便在重新引導機箱時跳動NTP頻率補償。(請勿手動配置 此命令。) 這基本上是晶體頻率的一種表示,用作區域性時基,否則可能需要幾天的時間來計算。 大約一週後使用write mem命令可儲存一個完好的值。

## 問:如何設定NTP以更新路由器中的時鐘晶片?

A.可以使用ntp update-calendar命令。這會導致NTP定期(每小時)更新高端路由器中的時鐘晶片  $\Omega$ 

## 從何處可以獲得有關NTP的更多資訊?

A.有關更多NTP[信息,請參閱德拉瓦大學EE](http://www.eecis.udel.edu/) /CIS FTP伺服器。該目錄中的clock.txt檔案包含有關各 種公共NTP伺服器的資訊。還有關於可以連線到NTP伺服器的無線電時間接收器的資訊。

## <span id="page-1-0"></span>相關資訊

● [技術支援 - Cisco Systems](//www.cisco.com/cisco/web/support/index.html?referring_site=bodynav)